FoxPro 30

- 13 ISBN 9787563906376
- 10 ISBN 7563906371

出版时间:1998-03

页数:228

 $\mathcal{L}$ 

版权说明:本站所提供下载的PDF图书仅提供预览和简介以及在线试读,请支持正版图书。

#### www.tushu111.com

《中文Windows系列培训教材》丛书共包括七册,即《中文Windows 3.2使用指南》、《中文 Windows 95使用指南》、《中文Word 95使用指南》、《中文Excel 95使用指南》、《中文Word 97使 Excel 97 Excel 97 Excel 97 FoxPro 3.0 Visual FoxPro 3.0 Visual FoxPro 3.0 FoxPro 26

FoxPro 3.0

1.1 1.2XBase  $1.3V$ isual FoxPro 3.0 1.4Visual FoxPro 3.0 FoxPro  $2.5/2.6$ 1.4.1Visual FoxPro  $30$  FoxPro  $25/26$ 1.4.2V isual FosPro  $30\text{ }$  FoxPro  $2.5/2.6$ 1.5 Visual FoxPro3.0 1.5.1 Visual FoxPro 3.0 1.5.2 Visual FoxPro 3.0 1.6 Visual FoxPro 3.0 1.6.1 Visual FoxPro 3.0 1.6.2 Visual FoxPro 3.0 1.6.3Visual FoxPro 3.0 1.6.4Visual FoxPro 3.0 1.7  $21$  $21.1$  $21.2$ 2.1.3 22  $221$  $2.2.2$ 23 231 232 2.3.3  $24$  $2.4.1$ 24.2 243 24.4 245 246 24.7 24.8 25  $2.5.1$  $2.5.2$ 25.3 25.4 26  $27$  $2.7.1$  $27.2 /$ 

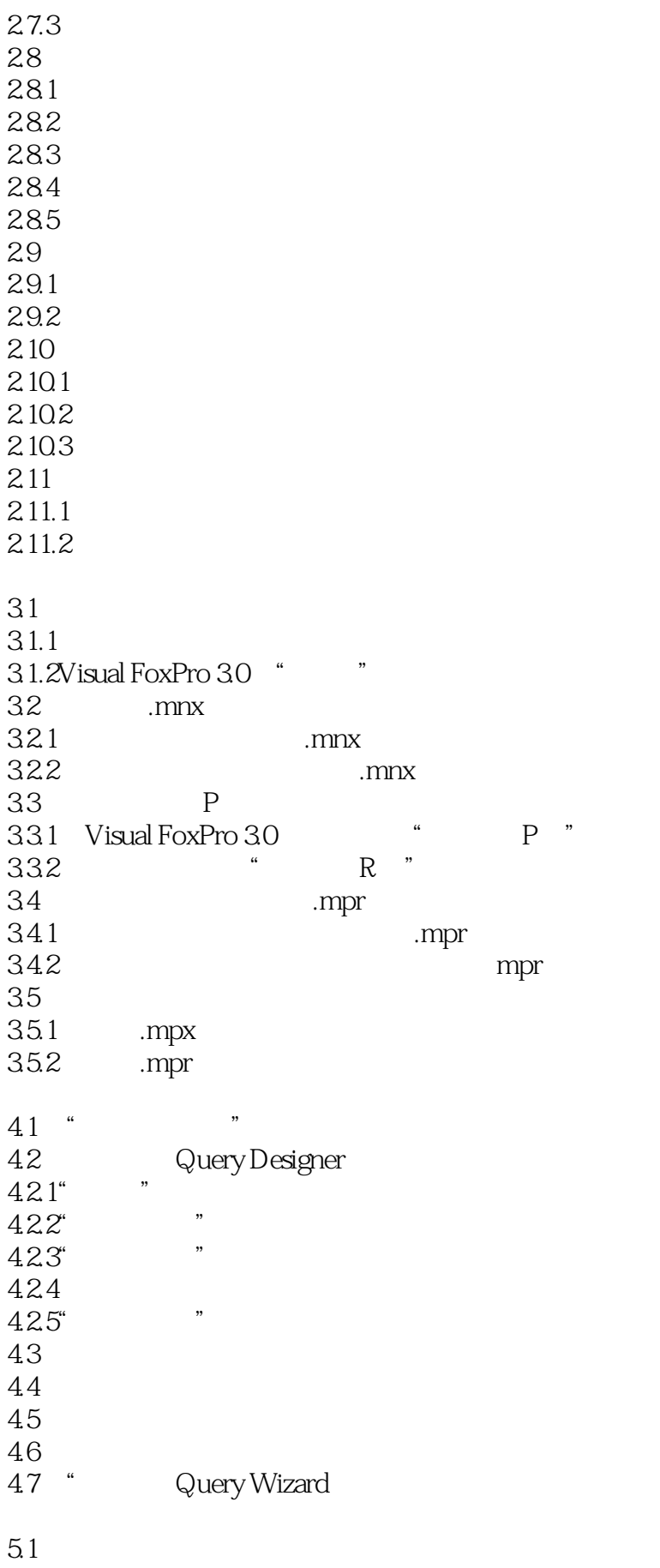

 $51.2$  $52^{\frac{1}{2}}$  $53^{\circ}$  "<br> $531^{\circ}$  " "  $531$  " "<br> $532$  " / "  $532$  " 5.33  $5.4$ 5.4.1 5.42 5.43  $5.4.4$  $545$ 5.46 5.47  $5.5$ <br>551 "  $5.5.1$ "<br> $5.5.2$ "  $5.5.2$ 5.5.3 5.6 5.6.1REPORT  $562$  $ABEL$ 563 5.64 6.1 6.1.1 " 6.1.2 6.2 62.1 6.22 6.23 624 63 Visual FoxPro 3.0  $7.1$ 7.1.1  $7.1.2$  $7.2.$  $7.21$  $7.22$ 7.23 7.24 7.25 7.26 7.27 7.3 7.3.1  $7.32$ 7.3.3

7.34 7.4 7.4.1SELECT SQL<br>7.4.2SELECT WHERE  $7.4.2$ SELECT 7.43 7.5.<br>7.5.1 DO  $7.5.1$  $7.5.2$ 8.1 81.1 8.1.2 8.1.3 8.2 Object 821 8.2.2Visual FoxPro 3.0 8.2.3Visual FoxPro 8.2.4 Property 8.2.5 Event 8.2.6 Method 8.3 Class 831 8.3.2Visual FoxPro 3.0 84 84.1 842 843 844 8.5Visual FoxPro 85.1 85.2 85.3 85.4 86 861 862 863 864 865 866 867 .pjx 868 exe

本站所提供下载的PDF图书仅提供预览和简介,请支持正版图书。

:www.tushu111.com